Internet Explorer

 $\hat{\mathbf{r}}$ 

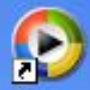

Проигрывател ь Windows Media:

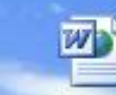

**bilei**ntita

西

bilet11b

 $\Rightarrow$  $\bullet$ 图  $|\overline{w}|$ 

区

同

S

диск (C)

Мои документы

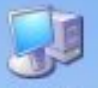

Мой компьютер.

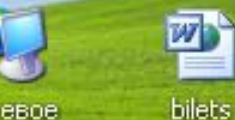

Сетевое окружение

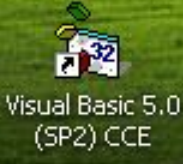

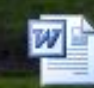

Билеты выпускн...

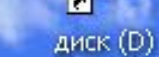

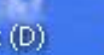

Диск 3,5 (А)

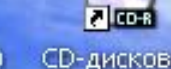

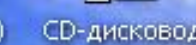

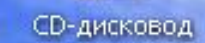

 $\bullet$ 

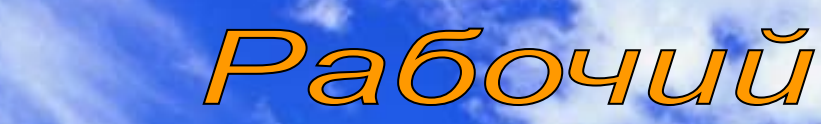

CMON

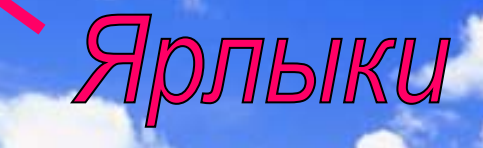

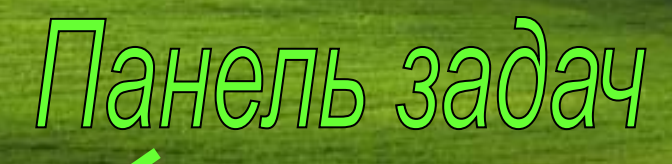

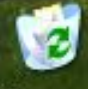

Корзина

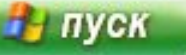

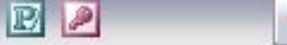

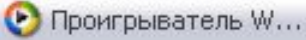

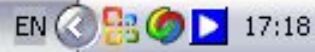

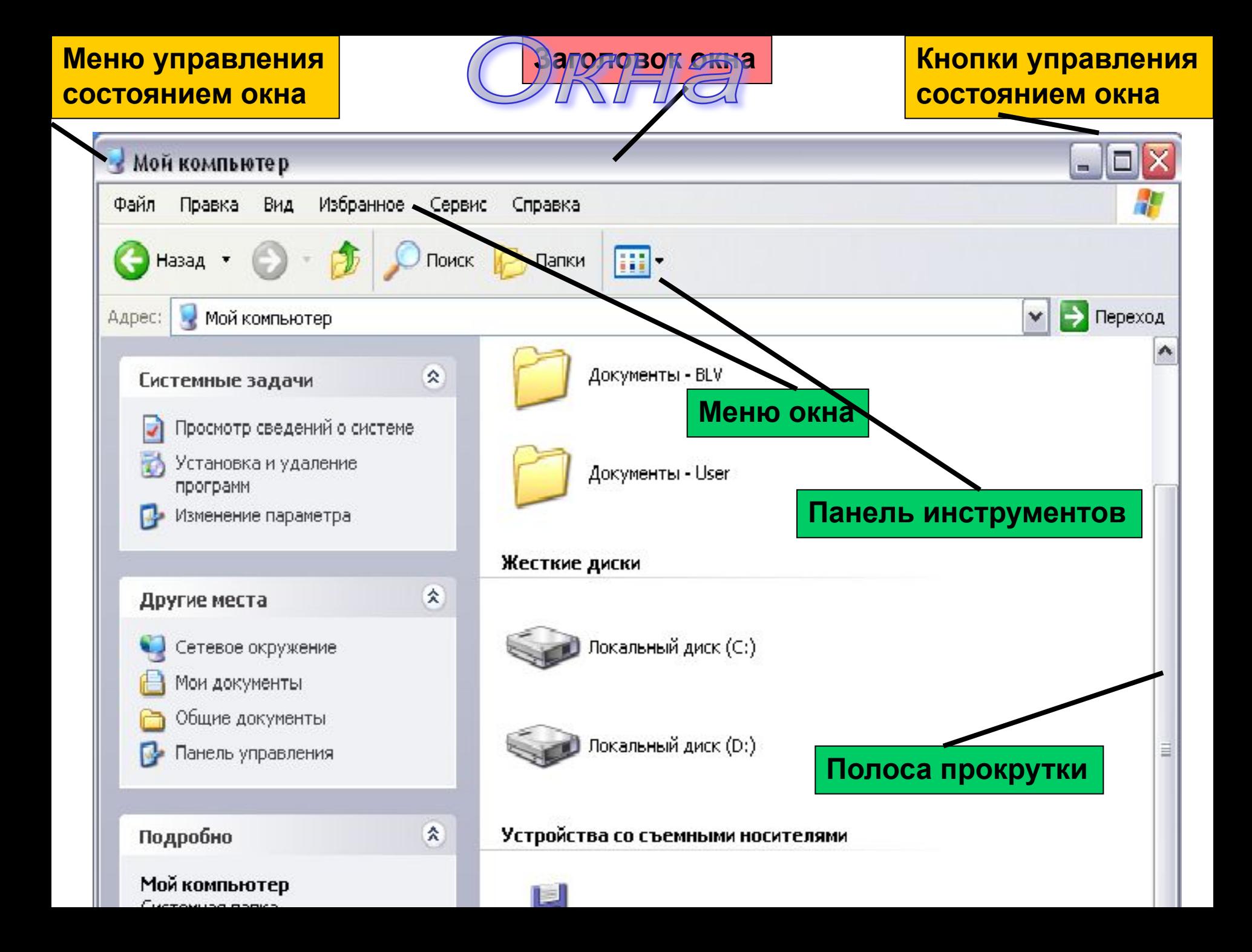

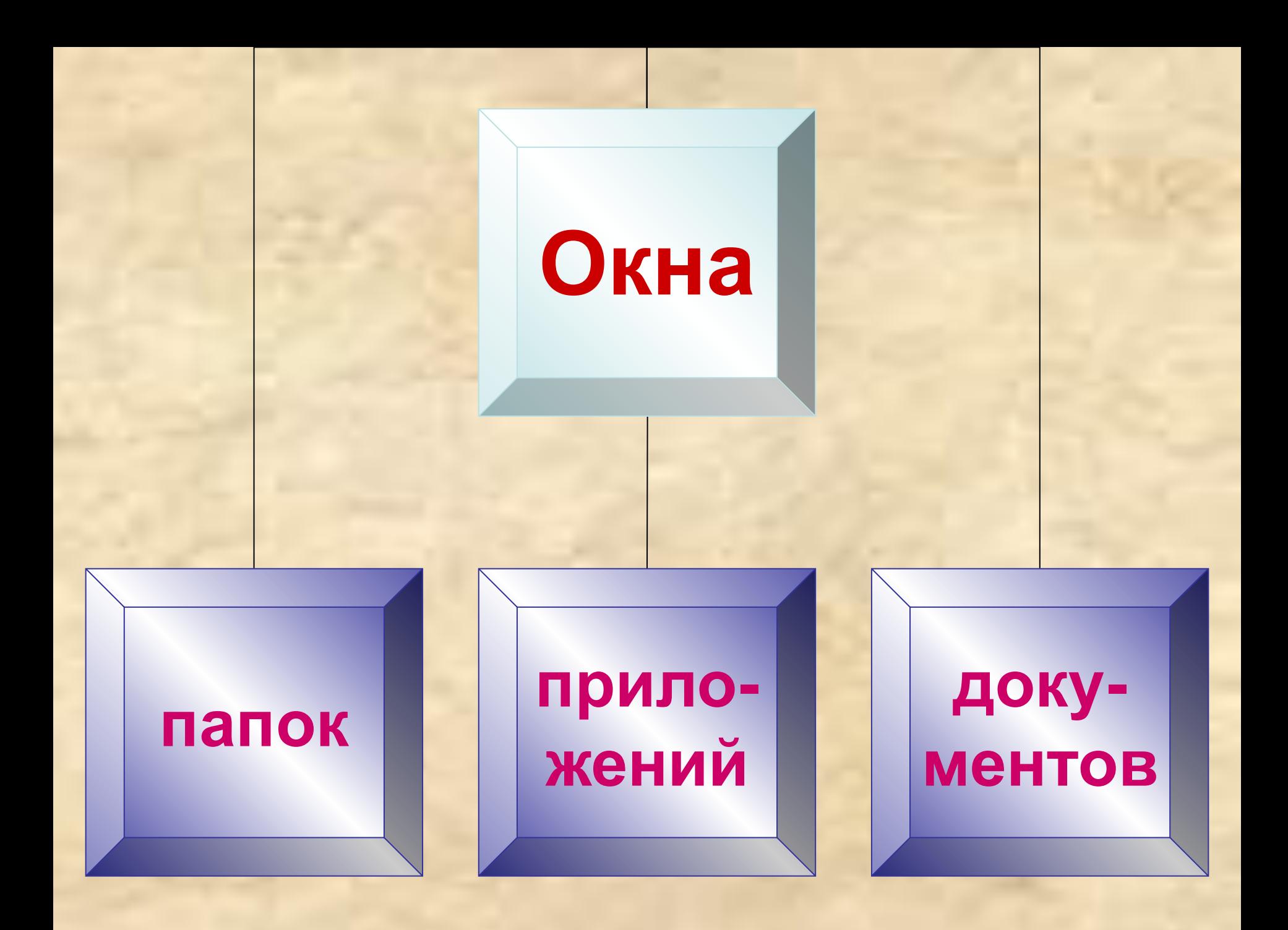

## **Окно папки**

**Открывается двойным щелчком по значку папки. Содержит значки и имена вложенных папок и файлов.**

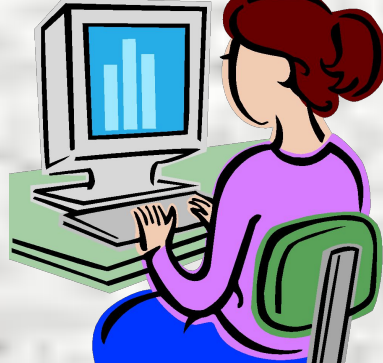

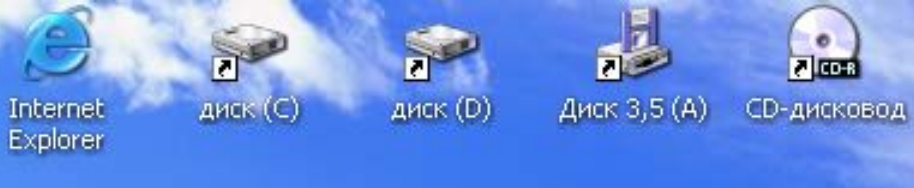

*County of the Party* 

図面

 $E$ <sub> $P$ </sub>

 $\bullet$ 

 $\boxed{w}$ 

 $\ddot{\boldsymbol{\theta}}$ 

 $\bullet$ 

 $7000$ 

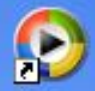

Проигрыват... Windows Media

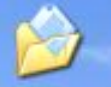

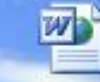

Мои **bilei**titia документы

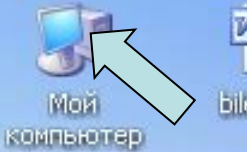

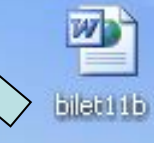

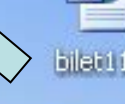

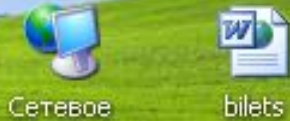

окружение

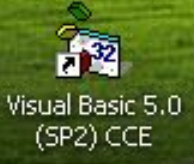

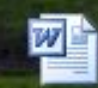

Билеты выпускн...

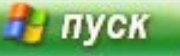

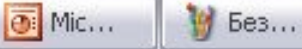

 $\bigcirc$  Пр...

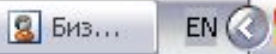

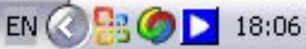

 $\overline{a}$ 

Корзина

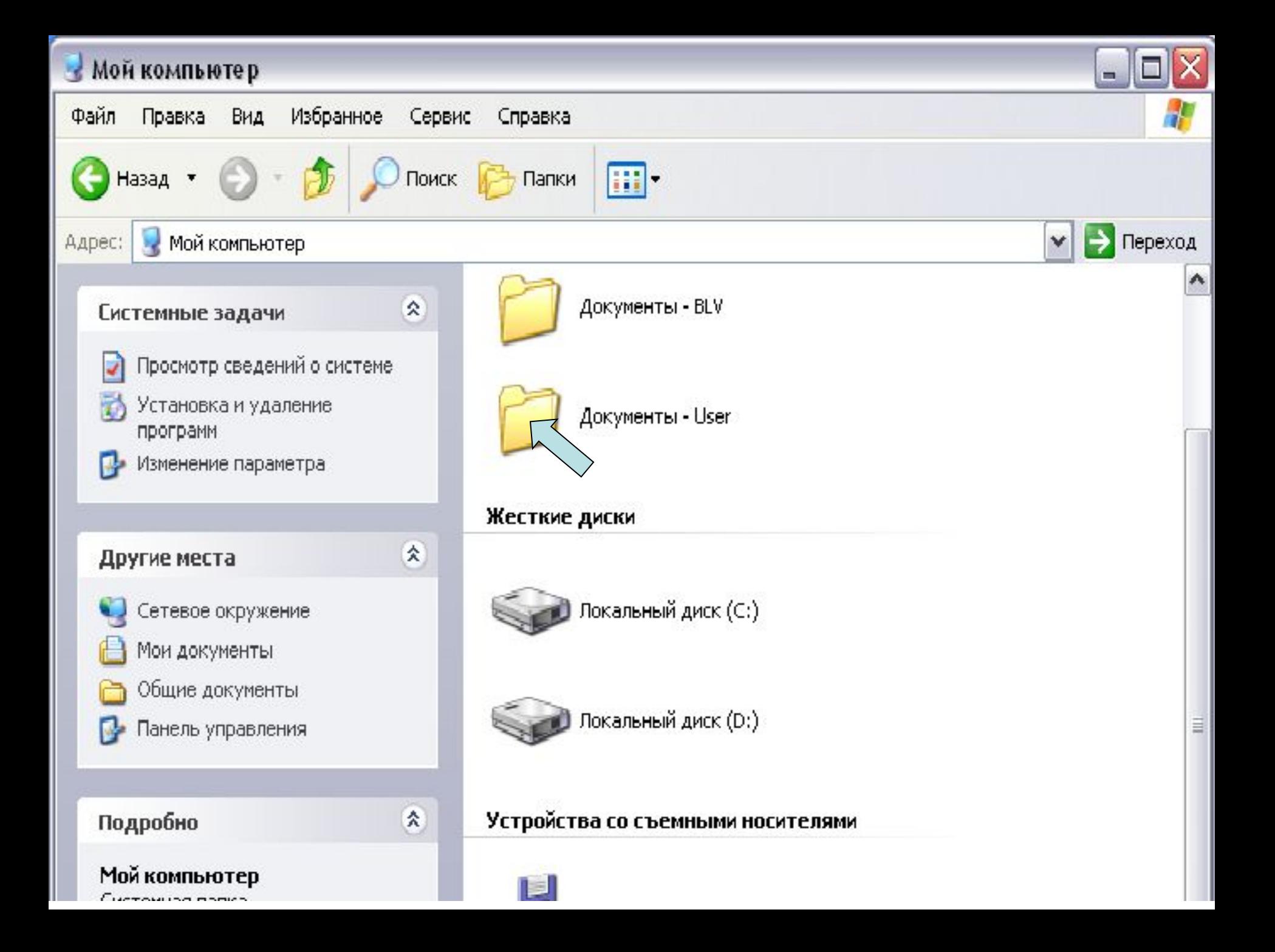

## **Окно приложения**

 **Открывается после запуска программы с помощью**  *Главного меню***.**

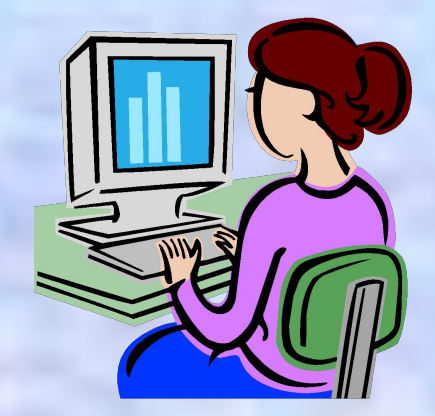

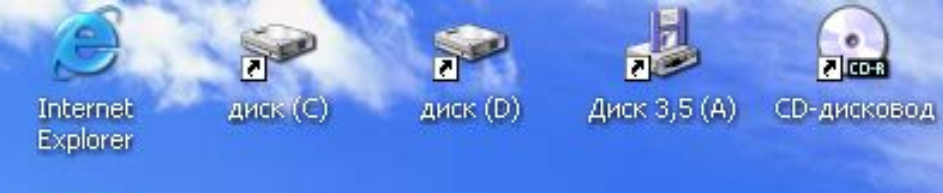

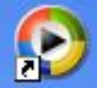

Проигрыват... Windows Media

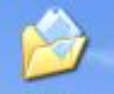

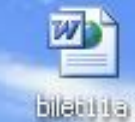

 $W$ 

Мои документы

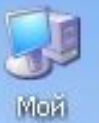

bilet11b компьютер.

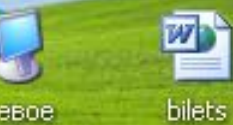

Сетевое окружение

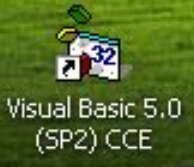

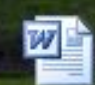

Билеты выпускн...

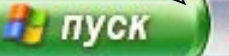

 $\bullet$ 

 $\mathbf{C}$ 

図

 $\mathbb{Z}$ 

 $\Box$ 

 $P$ 

 $\Theta$ 

 $\bigcirc$  Пр...

**图** Mic...

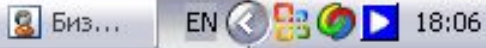

₩ Без...

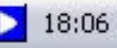

 $\overline{c}$ 

Корзина

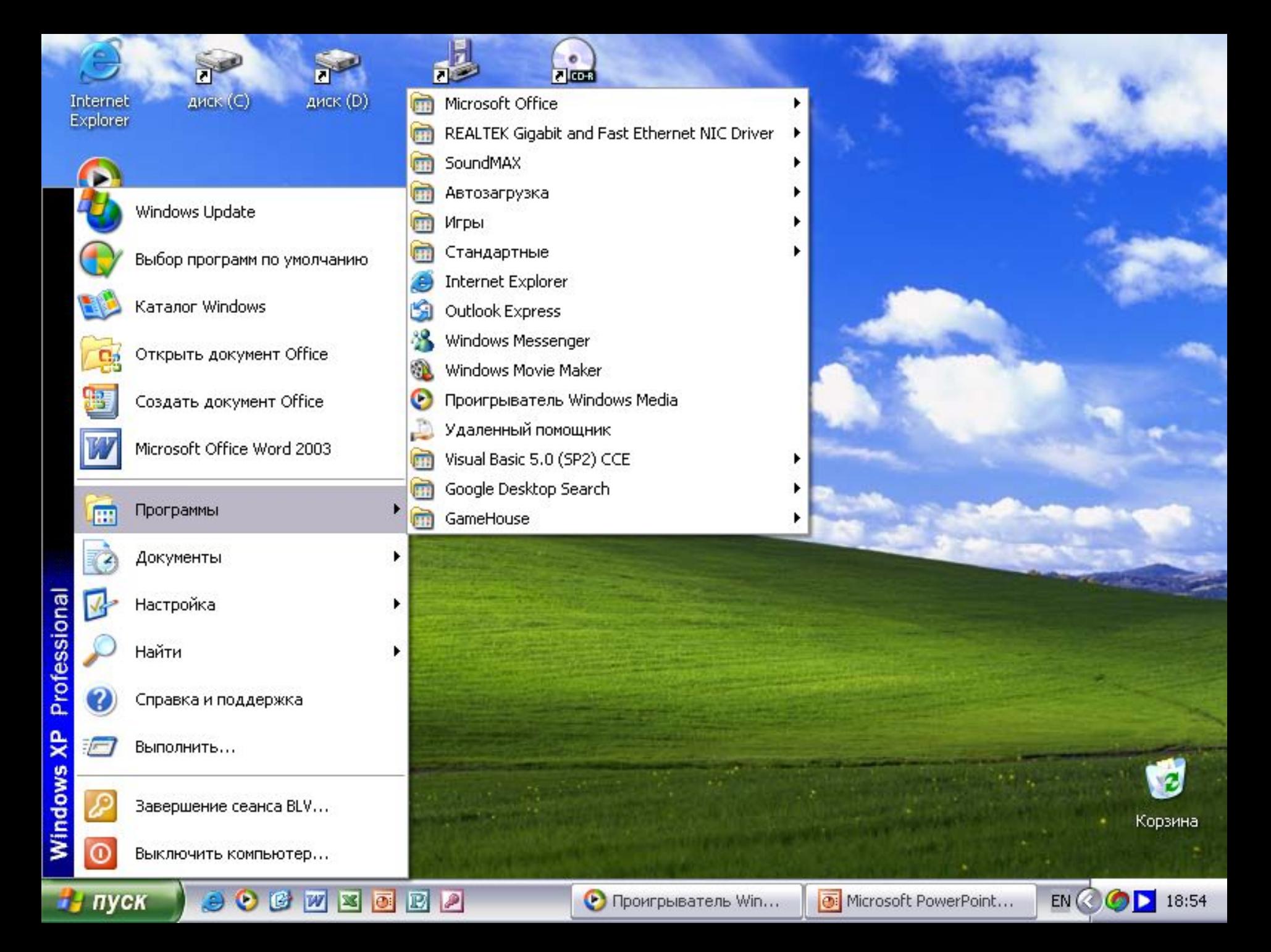

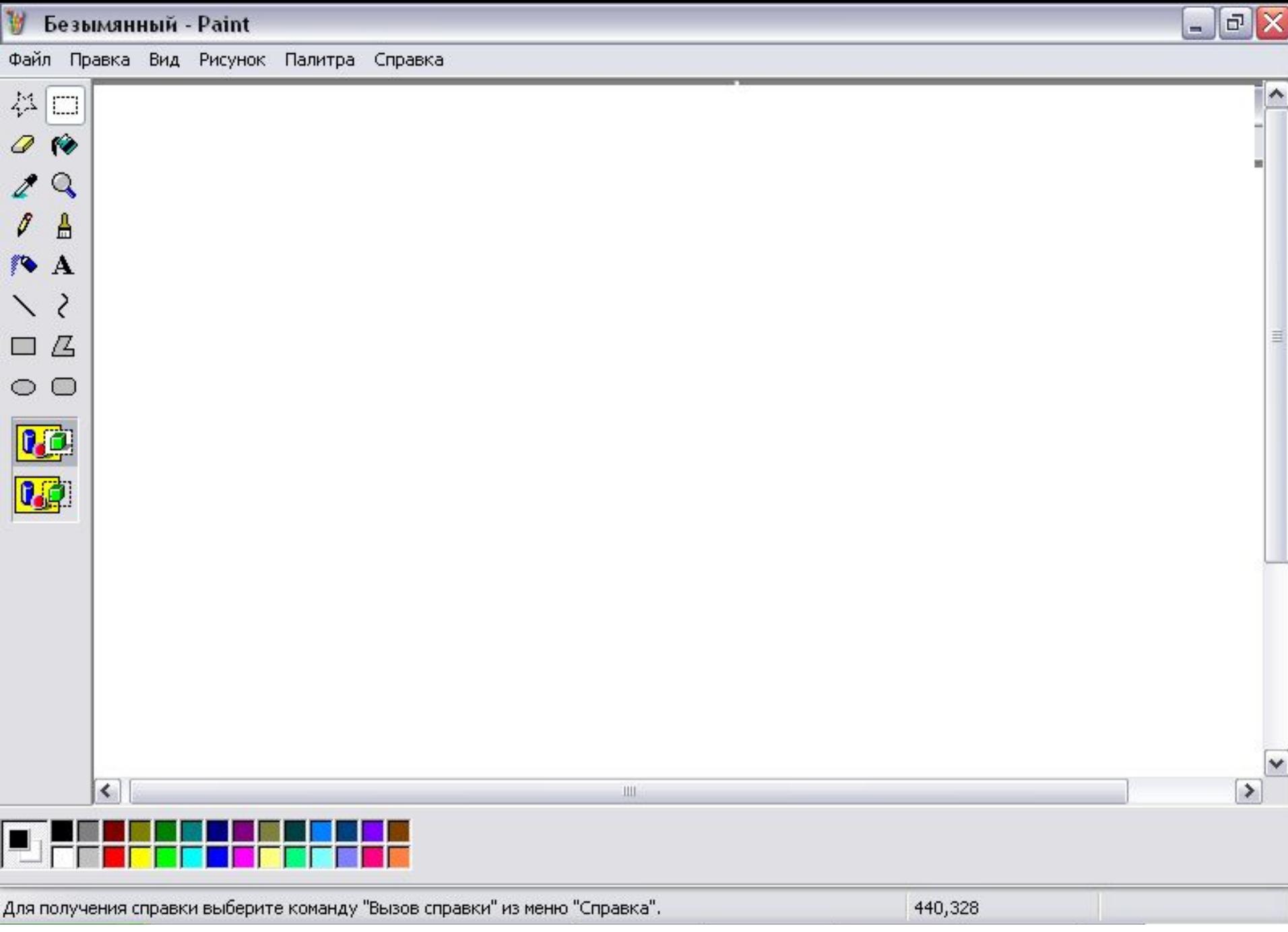

## **Окна документов**

- **•«Живут» внутри окна приложения.**
- **•Их можно сворачивать, раскрывать, перемещать, изменять размеры.**

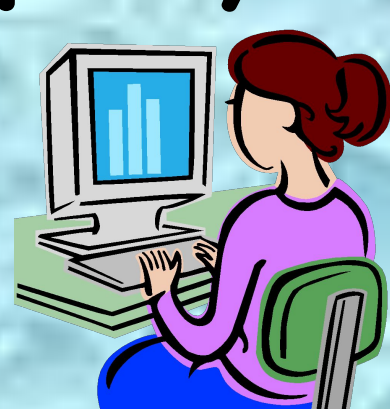

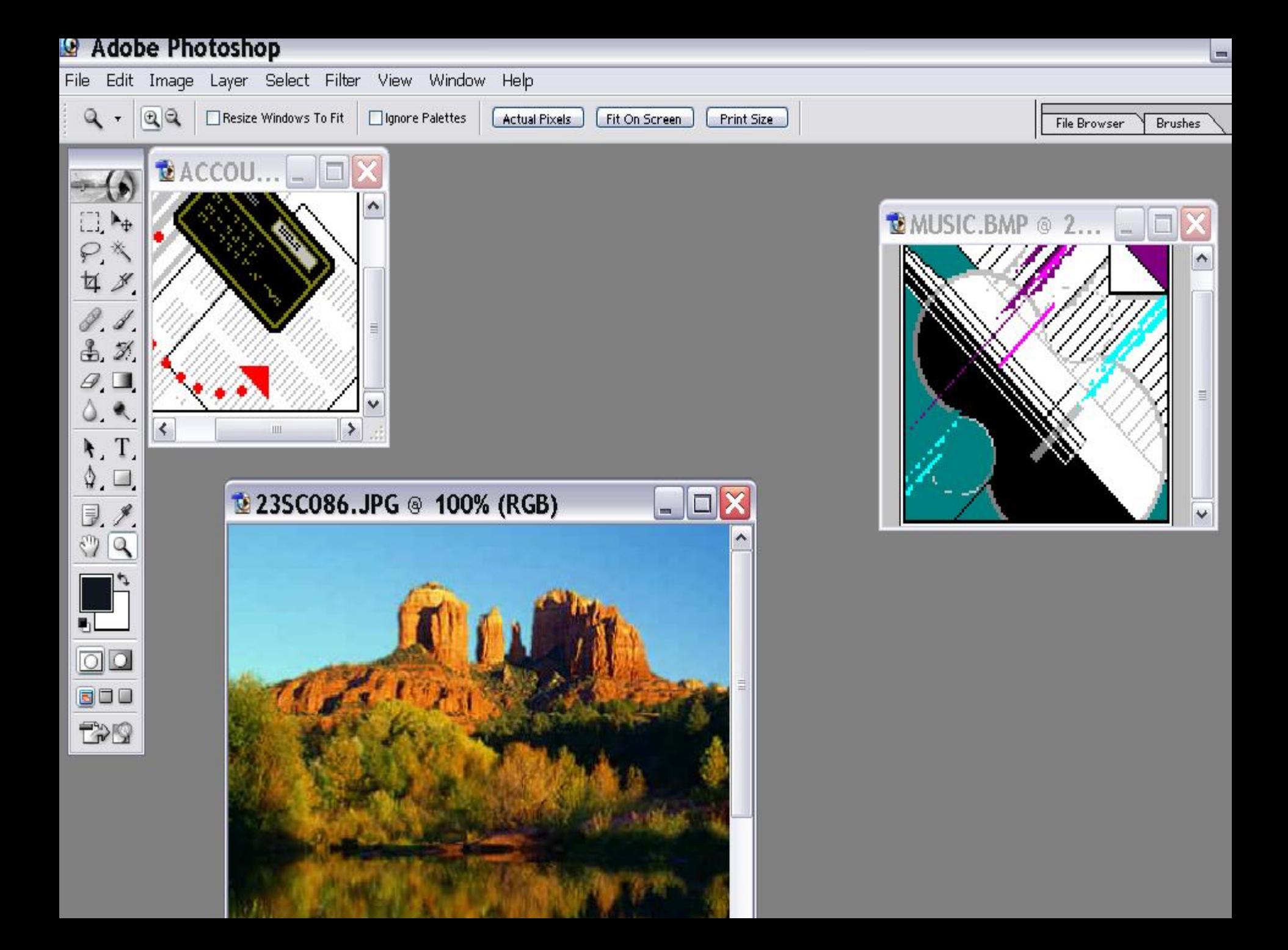

## **Контрольные вопросы**

- **• Назовите основные элементы окон.**
- **• Что общего у окон приложений, окон папок и окон документов?**
- **• Чем они различаются между собой?**